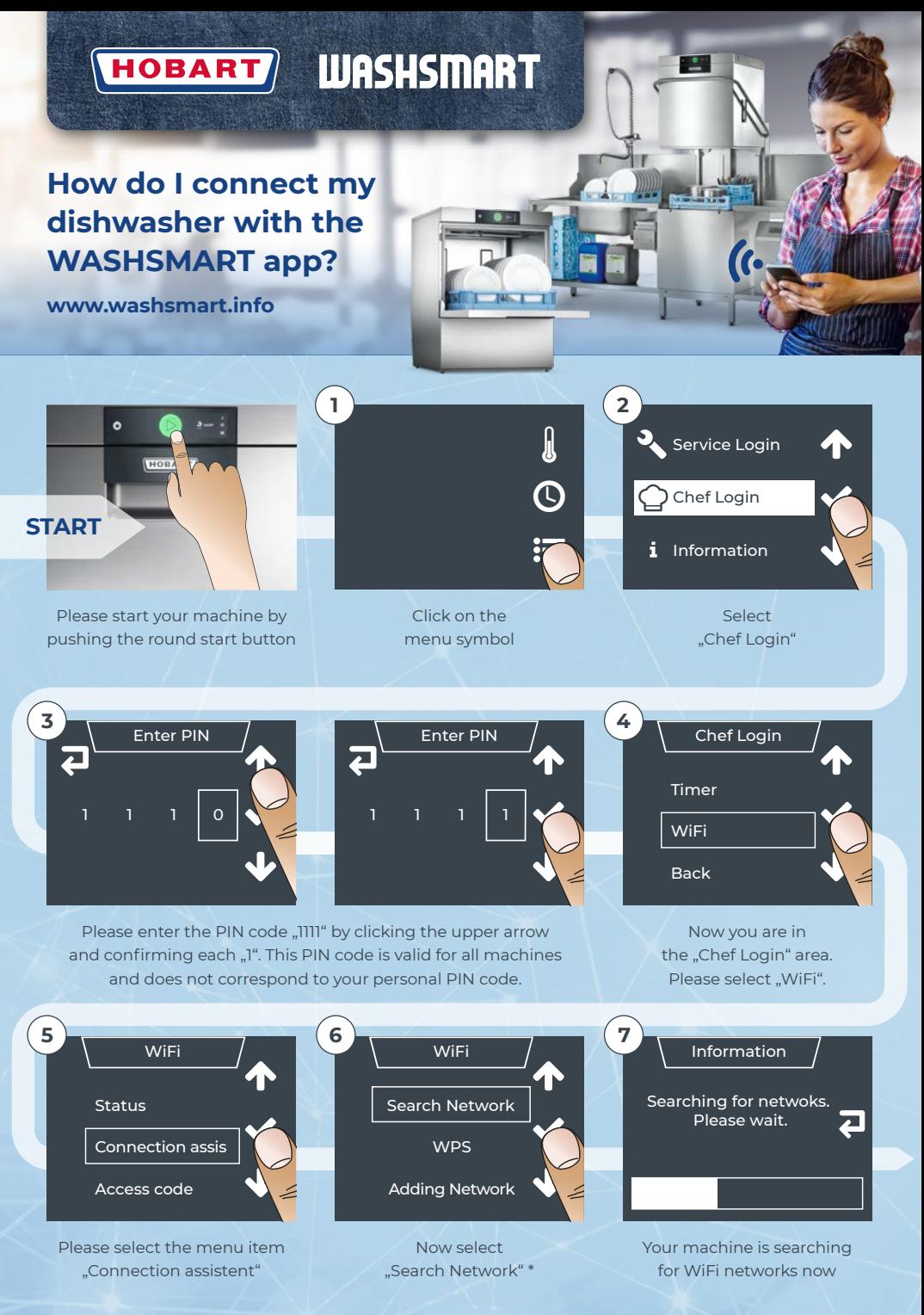

\* Alternative: If you have a router that supports "WPS", you can skip step no. 6 to 10 (insertion of WiFi password).

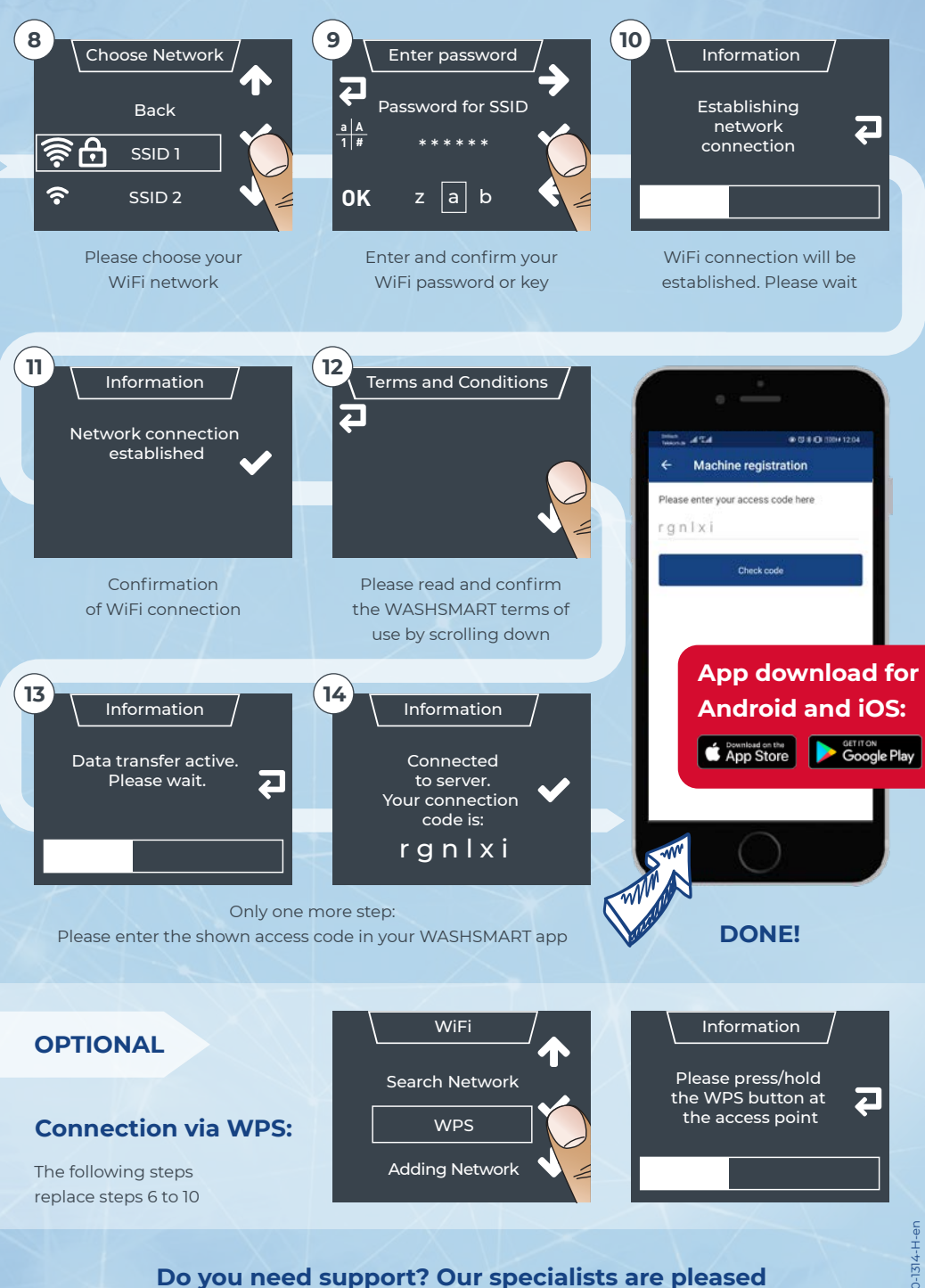

**to help you: Phone +44 844 888 7777**